, tushu007.com  $<<$ Visual C $\qquad 6$ 

 $<<$ Visual C 6 CD  $>>$ 

- 13 ISBN 9787980023182
- 10 ISBN 7980023188

出版时间:1999-01

 $\frac{1}{\sqrt{2\pi}}$ 

Chris H.Pappas, William H.Murray,

PDF

更多资源请访问:http://www.tushu007.com

, tushu007.com  $<<$ Visual C $\rightarrow$ 

 $N$ isual C $\hskip 68pt -\hskip 68pt 6$ Microsoft Visual C $\hskip 68pt -\hskip 68pt 6$ c c 32 Windows  $V$ isual C $\hskip1cm C$   $\hskip1cm$  Windows 附录构成;下面又细分为二十七章,主要内容包括: Visual C++编译器版本6、 IDE快速入门、编写 Visual C  $\hbox{C}$  C  $\hbox{C}$  $C$  IOC IO. 力编程:重要的 C和 C++库、面向对象编程基础、C++的类、C++的完全1/O、在面向对象环 境中工作、Windows编程基础、面向过程的Windows应用程序、Microsoft基础类库入门、使用MFC Windows OLE ActiveX COM DHTML

Microsoft Visual C + 6

Microsoft Visual C + 6

" Visual C 5.0"

 $<<$ Visual C  $\qquad 6$ 

```
Visual C
         VISUAL C 6
1 1 VISUAL C 6
1\quad 21 3 WINDOWS
1.4 文档
1 5
1 6 a set of \sim 1 a set of \sim 1 a set of \sim 1 a set of \sim 1 a set of \sim 1 a set of \sim 1 a set of \sim 1 a set of \sim 1 a set of \sim 1 a set of \sim 1 a set of \sim 1 a set of \sim 1 a set of \sim 1 a set of 1 7 a
1.8
         IDE
2 l VISUAL C IDE
2 2
2 3
2 4
2 5 FILE
2 6 EDIT
2 7 VIEW
2 8 INSERT
2 9PROJECT
2 10 BUILD
2 11 TOOLS<br>2 12 WIND C
   12 WINDOW
2 13HEIP
3 l DEVELOPER STUDIO
3 2
3 3
3 4
3 5
3.6 调试程序
3 7
3.8 高级调试技术
3 9
         VISUAL C
4 \quad 14 2
4 3
4 4
         C C
5 1 C C
\begin{array}{cc} 5 & 2C \\ 5 & 3 \end{array}ANSIC
5 4 C C
```
## $<<$ Visual C  $\qquad 6$

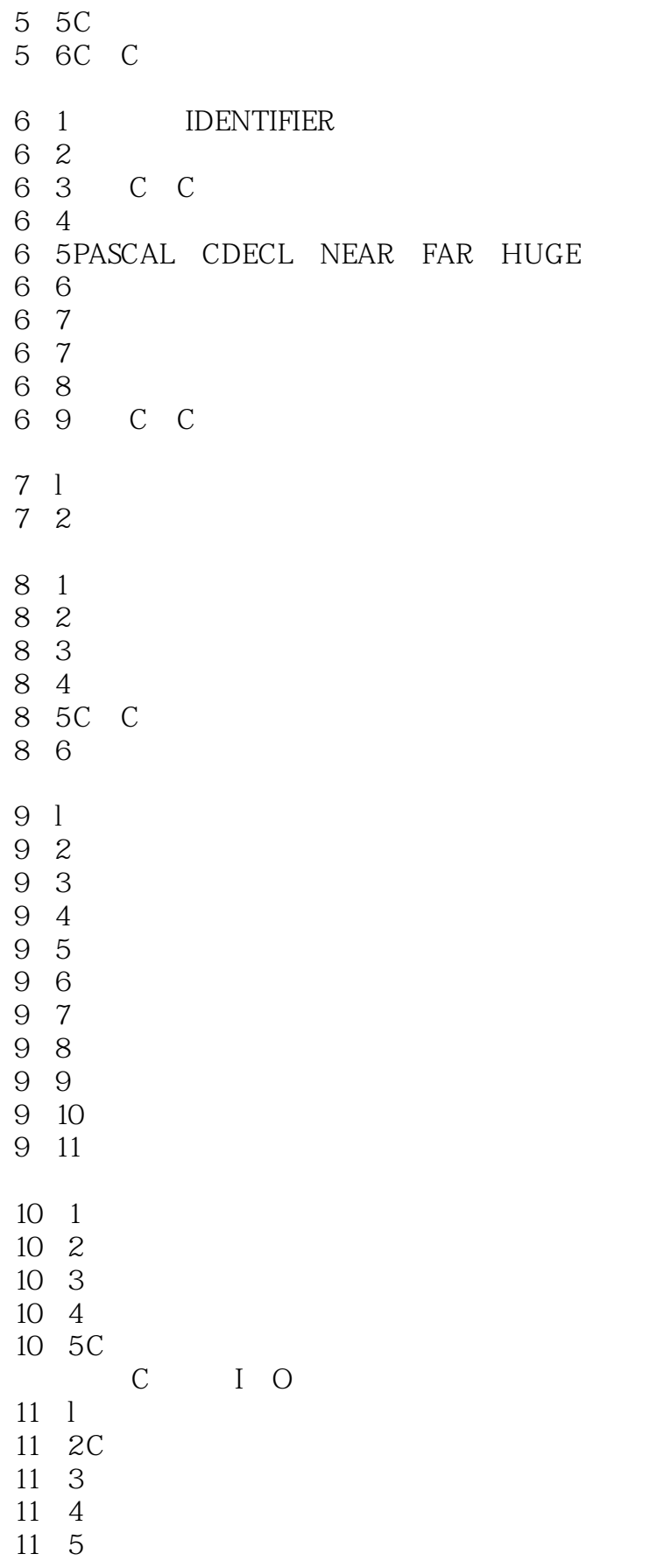

## $<<$ Visual C $\overline{6}$   $>>$

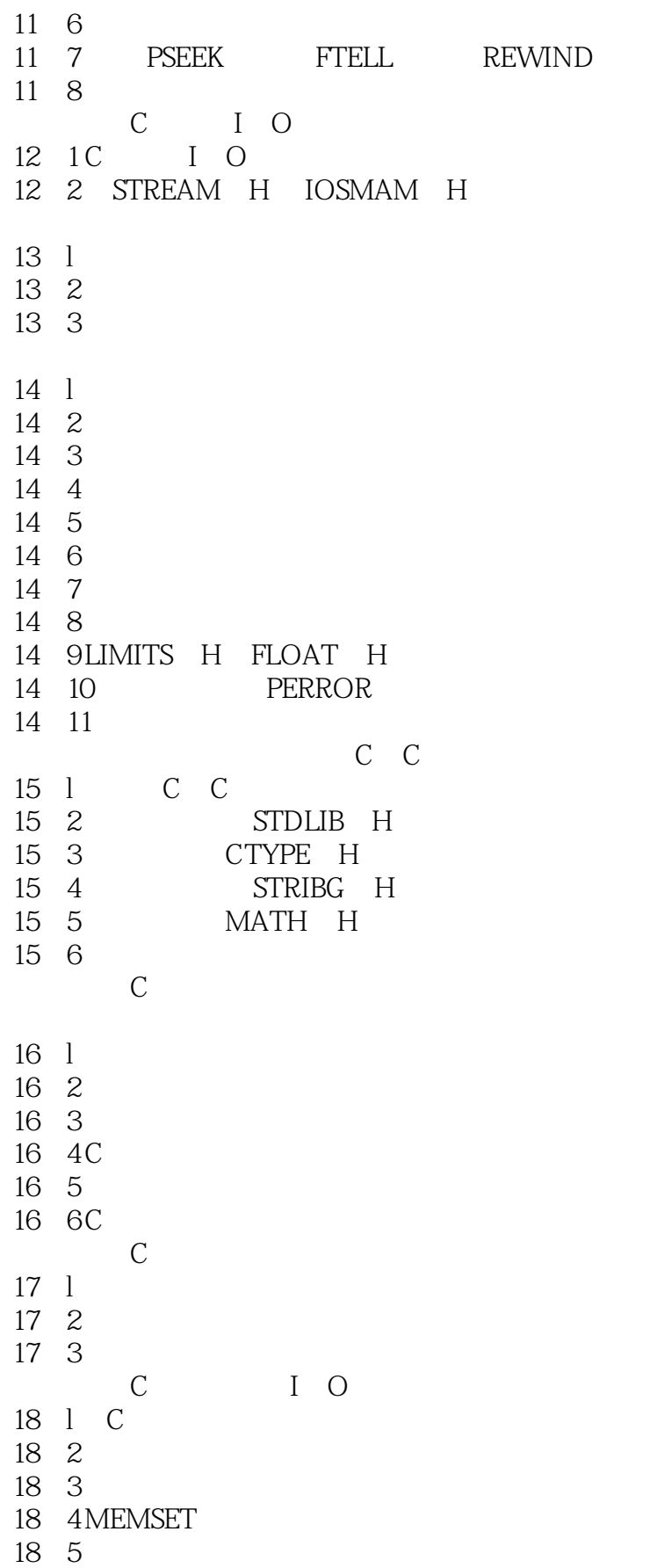

 $<<$ Visual C $\qquad 6$ 

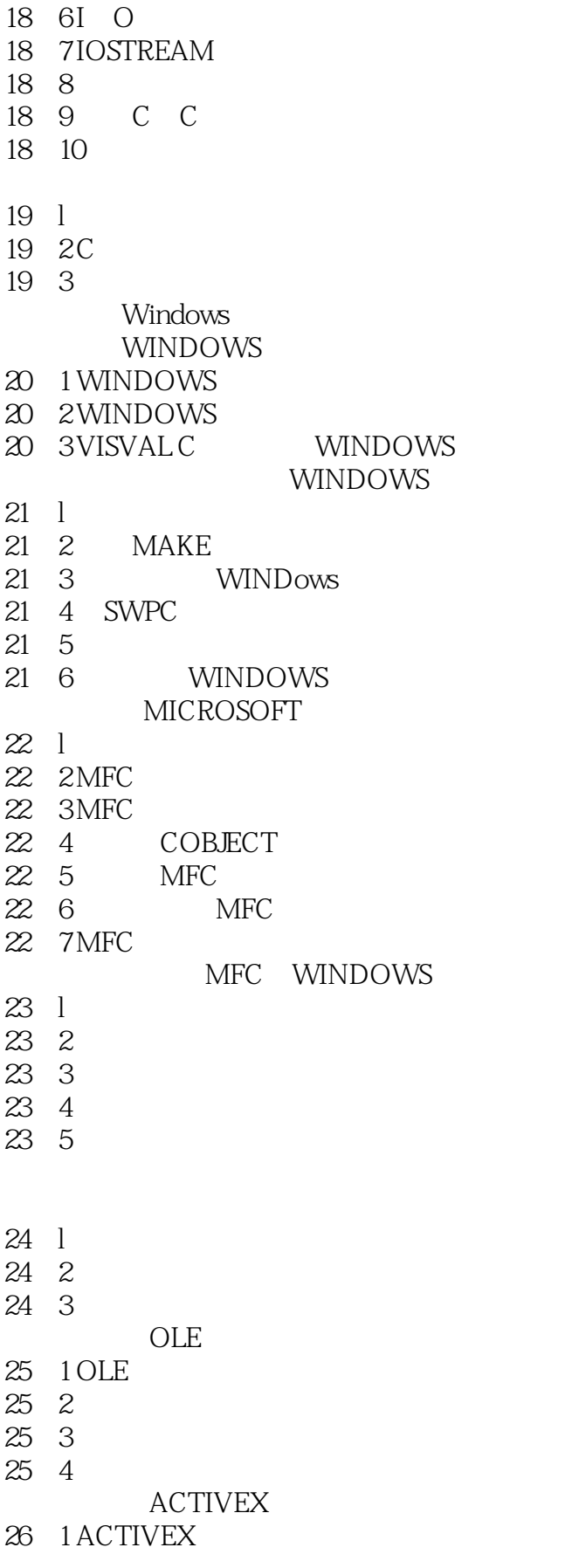

## $<<$ Visual C $+6$   $>$

- 26. 2 ACTIVEX<br>26. 3 MFC
- ACTIVEX
- $\begin{array}{cc} 26 & 4 \\ 26 & 5 \end{array}$
- TDCTRL ACTIVEX
- 26.6 ACTIVEX
- COM DHTML
- 27 l ATL POLYGON
- 27 2ATL ACfIVEX

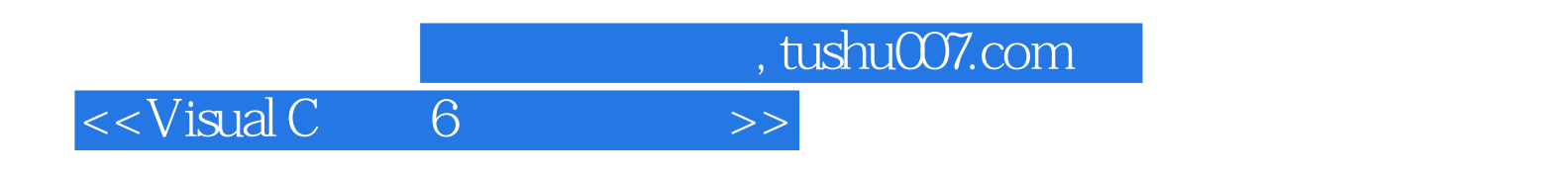

本站所提供下载的PDF图书仅提供预览和简介,请支持正版图书。

更多资源请访问:http://www.tushu007.com